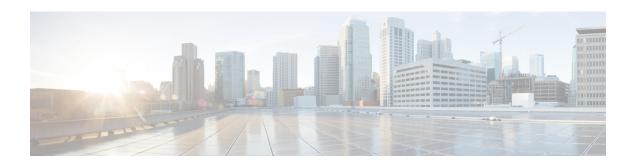

# **MME Manager Configuration Mode Commands**

The MME Manager Configuration Mode is used to configure the MME Manager(s).

## **Command Modes**

Exec > Global Configuration > MME Manager Configuration

### configure > mme-manager

Entering the above command sequence results in the following prompt:

[context\_name]host\_name(mme-manager)#

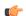

#### Important

The commands or keywords/variables that are available are dependent on platform type, product version, and installed license(s).

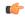

## **Important**

For information on common commands available in this configuration mode, refer to the Common Commands chapter.

• congestion-control, on page 1

# congestion-control

This command enables or disables CPU Usage based congestion control for MME Manager(s), and configures congestion parameters (CPU Threshold and Tolerance values).

**Product** 

MME

**Privilege** 

Administrator

**Command Modes** 

Exec > Global Configuration > MME Manager Configuration

### configure > mme-manager

Entering the above command sequence results in the following prompt:

[local]host name(mme-manager)#

# **Syntax Description**

 ${\bf congestion-control\ cpu-utilization\ [\ threshold\ \it threshold\_value\ tolerance\_value\ ]}$ 

no congestion-control [ cpu-utilization ]

#### no

Enables or disables congestion control.

# cpu-utilization

Specifies the average CPU utilization in %.

# threshold threshold\_value

Specifies the thresholds for various resources. threshold\_value must be an integer from 1 to 100.

Default: 90%

## tolerance tolerance\_value

Specifies the tolerance limit. tolerance\_value must be an integer from 1 to 100.

Default: 10

## **Usage Guidelines**

Use this command to enable or disable CPU Usage based congestion control for MME Manager(s), and configure congestion parameters (CPU Threshold and Tolerance values). This command is enabled by default.

See the Auto Disabling of eNodeB Paging chapter in the MME Administration Guide for more information.

## **Example**

The following command enables congestion control with threshold value in % set to 90 and tolerance value set to 10:

congestion-control cpu-utilization threshold 90 tolerance 10